Hewlett Packard Enterprise

# iQuote quick start guide

# **Table of contents**

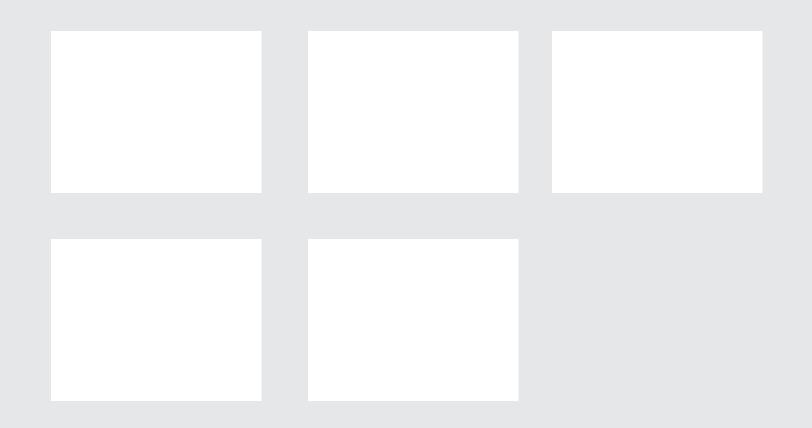

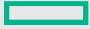

# Introduction to HPE iQuote

#### Your BTO configuration tool

iQuote has been created for HPE Employees and HPE Channel Partners to create quick quotations for the small and mid-sized market customers.

Simple BTO configuration quoting tool highlighting products and offers HPE promoted in the channel to drive the SMB business and improving partner quoting experience.

You can access **iQuote Universal** by simply registering and creating an account here: **iquote.hpe.com/aspx/signin.aspx**.

**iQuote Integrated** is an instance of the program available from our distribution partners. Login is available via your distributor web-store or can be accessed via the iQuote Universal via a hyperlink on the home page.

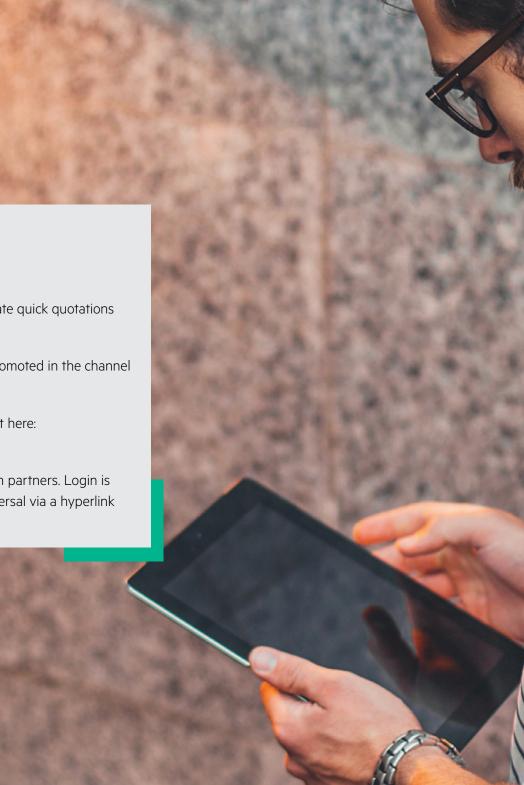

### **Differences between Universal and Integrated**

| - Find technical product answers witho                                                                                                    | had you can export to request a quote from | your Dahrbutur or Reseller |              |                            |                                                                              | Red Incl. Industrial                                                                                                    |
|----------------------------------------------------------------------------------------------------|--------------------------------------------|----------------------------|--------------|----------------------------|------------------------------------------------------------------------------|----------------------------------------------------------------------------------------------------|
| Attention HPE Reselle<br>Set all the bases of <b>Rown University</b><br>- Your presend hay price<br>- traventary levels<br>- traventary procession on HPE desempt<br>- norming angens velocity<br>- set margin the customer custo and<br>- costs to pass processimity para dentity<br>Browsing | huts Select year preferred o               | ntegrated today!           |              |                            |                                                                              | Sandy Surgers and Surgers and Surg |
| Servers                                                                                                    | Storage                                    | Networking                 | Rack & Power | Accessories & Services     | Solutions                                                                    | Look for the icon                                                                                                    |
| 111                                                                                                    |                                            |                            |              | 1                          | HPE Flex<br>Solutions                                                        |                                                                                                    |
| Promotions<br>entranses<br>promotions                                                                                                    | Promotions<br>text Selecs<br>Small Bay     | Promotions<br>© test Seles |              | Promotions<br>© text seles | mentani spremasi ndurung<br>Induning mentan disenga<br>menunting ani perutan |                                                                                                    |

#### iQuote Universal provides the following:

- Quickly find best-selling products, solutions, and recommended options
- Create fast, accurate configurations without pre-sales help that you can export to request a Quote from your distributor
- See an indicative buy price
- Overall stock visibility promotions

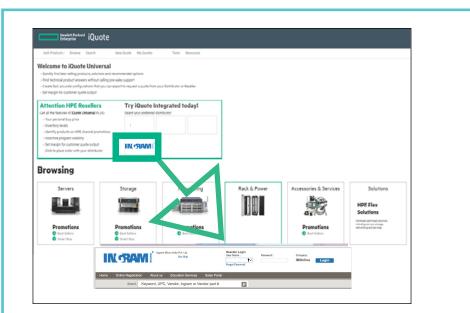

#### iQuote Integrated does all that iQuote Universal does; PLUS MORE:

- Partner's individual buy price at the distributor
- Click to **place order** with your distributor (if webstore ERP system is integrated)
- See individual distributor's **inventory** levels
- Access competitive response selector tools

**Sales guide** For HPE and Channel Partner internal use only.

# Creating a Quote in 8 easy steps

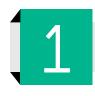

For this example, we will be using Servers, so click on the Server tile

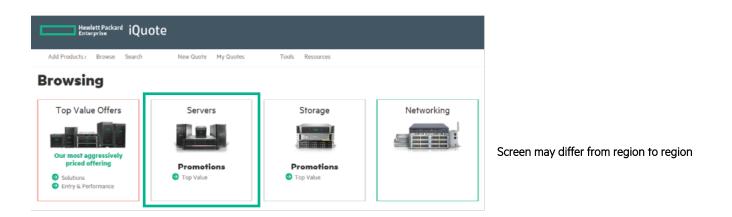

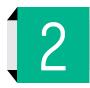

Choose the "Product Family" you wish to Quote (in this example we've chosen DL160).

#### Browsing

All Products 🕨 Servers

|                                                                                                    | Type         Form Factor           Utra micro tower 00         Utra micro tower 00           ular models (199)         Blade (0)           Tower (19)         Tower (19) |                                                                                                    | co SFF con                                                                                                    |                                                                                                    |                                                                                                    |                                                                                                    |
|----------------------------------------------------------------------------------------------------|----------------------------------------------------------------------------------------------------|----------------------------------------------------------------------------------------------------|----------------------------------------------------------------------------------------------------|----------------------------------------------------------------------------------------------------|----------------------------------------------------------------------------------------------------|----------------------------------------------------------------------------------------------------|
| BL460c Gen10                                                                                                    | DL20 Gen10                                                                                                    | DL160 Gen10                                                                                                    | DL180 Gen10                                                                                                    | DL325 Gen10                                                                                                    | DL360 Gen10                                                                                                    | DL380 Gen10                                                                                                    |
| Pvice + 8.535.00 € no 13385.00 €<br>Memory : 64 GB to 120GB<br>Form Factor : Blade (740<br>GMGs + 2<br>Drive Bays : 2 | Pvice: 755.00 € 19 5.000,00 €<br>Hennory 8 GB 19 3208<br>Form Factor : Rack (1U)<br>CPDs 1<br>Drive Bays 12 to 4                                                         | Evice ± 2.30,00 € to 3.308,00 €     Hemory 16 08 to 3208     Form Factor : Rack (%)     OP04 2     Drive Bays 1.4 to 8 | Price # 2.050.00 € to 5.032.00 €<br>Memory 16 GB to 24GB<br>Form Factor : Rack (24)<br>GPUs # 2<br>Drive Bays # 3 | Price + 2.510,00 € to 22.310,00 €     Hemory ± 8 €8 to 3258     Form Factor : Rack OU     CPO4 +1     Drive Bays ± 4 to 8 | Pvice + 2.000.00 € to 15.305.00 €<br>Hemory 8 06 to 12008<br>Form Factor : Mord<br>CPNo 2<br>Delve Bays 4 to 8 | Pvice + 3:095:00 € to 12:255:00 €<br>Memory 16:08 to 19208<br>Form Factor : Rack (20)<br>CP0s 2<br>Drive Bays 10 to 24 |

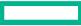

#### Sales guide

For HPE and Channel Partner internal use only.

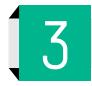

Click the green plus (+) button to select one system unit or enter the unit quantity in the box.

#### Browsing

#### All Products > Servers > DL160 Gen10

| Acce                                             | ESSORIES                       | HPE COMPETITIV | E RESPONSE SELE | CTOR      |            |                                                                                                    |
|--------------------------------------------------|--------------------------------|----------------|-----------------|-----------|------------|----------------------------------------------------------------------------------------------------|
| Promotions Best Sellers (2) Top Value Offers (2) | SKU Type<br>Regular models (4) | Form Factor    | CPU Sockets     | CPU Cores | Drive Bays | HDD Form Factor                                                                                                    |
|                                                  |                                |                |                 |           |            | Si 5600 DDR4 2666MHz RDIMM 8 x SFF 2.5in Small Form Factor Smart Carrier Dynamic Smart Array<br>19-19-19 Registered Memory Kit, tx HPE 500W Flex Slot Platinum Hot Plug Low Halogen Power         |
|                                                  |                                |                |                 |           |            | ©<br>x 16GD) DDR4 2666MHz RDIMM 4 x LFF 3.5in Large Form Factor Smart Carrier Dynamic Smart Array<br>-19-19-19 Registered Memory Kit, tx HPE Smart Array E208i-a SR Gen10 Low-Heatsink Controller |

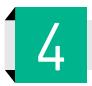

The Server will be added to basket. You can check alerts and add options next or Save the Quotation (See Step 8).

| Quote 3336716-1(draft) 🗟 📋                         | 🎉 FULFILMENT |
|----------------------------------------------------|--------------|
| Enter quote name SAVE                              |              |
| Total <i>3.001,00</i> € *                          |              |
| 1 System, 1 option                                 |              |
| <ul> <li>DL160 Gen10 Servers</li> <li>□</li> </ul> | 3.001,00 €*  |
| System unit 878970-821                             | 2.633,00 €*  |
| Show Pre-Installed                                 |              |
| HW Support HC9V0E                                  | 368,00 € *   |
| ⊕ Specification CPU: 2.1 GHz MEM: 16 GB            |              |
| ⊕ Validation ∎ <sub>x1</sub> ∎ <sub>x2</sub>       |              |

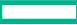

#### **Sales guide** For HPE and Channel Partner internal use only.

5

The plus and minus buttons allow you to quickly change options by adding or removing.

| DL160 Gen       | 10 Servers       |            | 3.001,00 € * |
|-----------------|------------------|------------|--------------|
| System unit     | 878970-B21       |            | 2.633,00 € * |
| G Show Pre-Inst | alled            |            |              |
| HW Support      | HC9V0E           | ● 1 ↔      | 368,00 € *   |
| Opecification   | ON CPU:2.1 GHz M | EM : 16 GB |              |

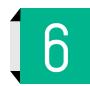

Check the Validation—in this example there are **no** hard drives; no Management; Memory is not optimized; and iQuote provides Top Recommended Options; or the ability to search for an option that you may already have in mind.

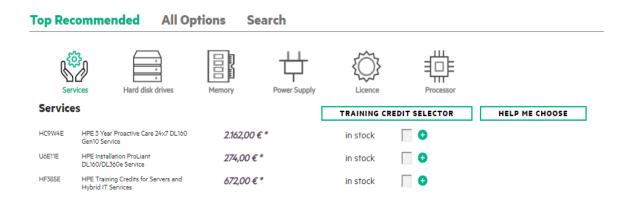

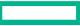

**Sales guide** For HPE and Channel Partner internal use only.

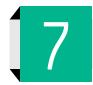

Add Options in this step until Validation is **green**.

|   | Quote 3336716-1       | (draft) 🗎 📋           |            | 🎉 FULFILMENT |
|---|-----------------------|-----------------------|------------|--------------|
|   | Enter quote nar       | ne                    | SAVE       |              |
|   | Total <i>7.118,00</i> | €*                    |            |              |
|   | 1 System, 9 options   |                       |            |              |
|   | DL160 Gen10           | ) Servers             |            | 7.118,00 € * |
|   | System unit           | 878970-B21            |            | 2.633,00 € * |
|   | G Show Pre-Instal     | ed                    |            |              |
|   | Memory                | 815098-B21            | ● 5 ↔      | 405,00 € *   |
|   | Hard Disk Drive       | P07922-B21            |            | 670,00 € *   |
|   | Licence w/ iLO        | E6U64ABE              | 0 1        | 450,00 € *   |
|   | ⊖ Specification       | CPU: 2.1 GHz ME       | EM : 96 GB |              |
| - | Processor 2.1 GHz (1  | slots of 2)           |            |              |
|   | Memory 96 GB (6 slo   | ots of 8)             |            |              |
|   | Power Supply txt (1)  | slots of 1) - (Non Re | dundant)   |              |
|   | Hard Disk Drive 144   | 0 GB (3 slots of 8)   |            |              |
|   | ⊖ Validation .        | 2                     |            |              |
|   |                       |                       |            |              |

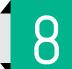

Typing in the Quote "Name" and Click "Save."

| Quote 3336716-10       | (saved) 🗎 Ϋ         |              | 🎉 FULFILMENT |
|------------------------|---------------------|--------------|--------------|
| XYZ Company            |                     | SAVE         |              |
| Total <i>7.118,00</i>  | €*                  |              |              |
| 1 System, 9 options    |                     |              |              |
| ○ DL160 Gen10          | Servers             |              | 7.118,00 € * |
| System unit            | 878970-B21          |              | 2.633,00 € * |
| G Show Pre-Installe    | d                   |              |              |
| Memory                 | 815098-B21          | <b>5</b> (+) | 405,00 € *   |
| Hard Disk Drive        | P07922-B21          | ⊖ 3 ↔        | 670,00 € *   |
| Licence w/ iLO         | E6U64ABE            | 0 1          | 450,00 € *   |
| ⊖ Specification        | CPU: 2.1 GHz ME     | EM : 96 GB   |              |
| Processor 2.1 GHz (1 s | lots of 2)          |              |              |
| Memory 96 GB (6 slot   | s of 8)             |              |              |
| Power Supply txt (1 sl | ots of 1) - (Non Re | edundant)    |              |
| Hard Disk Drive 1440   | GB (3 slots of 8)   |              |              |
| ⊖ Validation ⊻         |                     |              |              |

# 4 Ways to Export your Quote

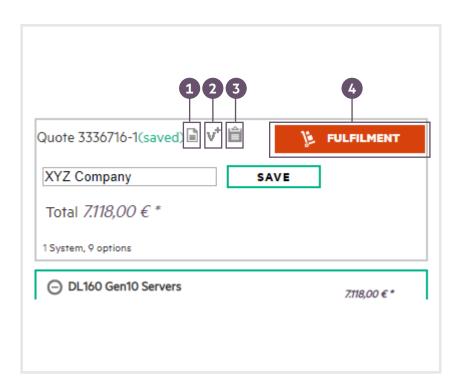

**1** Export to one of the formats: PDF, Excel, XML, Email

# Export format PDF Excel Excel XML (Standard) XML (Standard) XML (Smart Quote) Options Send Email lucyellis@hpe.com CANCEL EXPORT

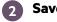

#### Save as a new version

V+ icon—after saving a Quote, it means you can create a new version. This is especially useful if you want to send multiple quotes to a customer for comparison.

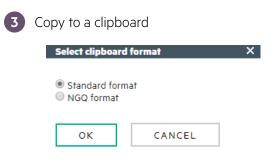

#### 4 Send the order to a stocking partner

#### Fulfilment

Export

| SKU Description                                                                          | Qty                      | l.        |          | INCRAMI<br>Ingram Micro |  |
|------------------------------------------------------------------------------------------|--------------------------|-----------|----------|-------------------------|--|
| 878970-B21 HPE ProLiant DL160 Gen10 Intel Xeon-<br>16GB (1 x 16GB) DDR4 2666MHz RDIMM    |                          | 0         | 4        | 0                       |  |
| P07922-821 HPE 400GB 6G SATA SFF 2.5in Mixed U<br>Warranty Digitally Signed Firmware SSD |                          | 21        | 10       | Call                    |  |
| 815098-821 HPE 16GB (1x16GB) Single Rank x4 DDF<br>Registered Memory Kit                 | 4-2666 CAS-19-19-19 5    | 100       | 292      | 359                     |  |
| EóUó4ABE HPE ILO Advanced Electronic License v<br>Licensed Features                      | ith 3yr Support on ILO 1 | in stock  | in stock | in stock                |  |
| Can fulfil all items                                                                     |                          | $\otimes$ | $\odot$  | $\otimes$               |  |

#### Resource

iquote.hpe.com

#### Contacts

Worldwide Sun Jing (HPE SMB) Jason Kenstowicz (HPE IT) North America Lori Mar Winnie; Cheryl Chmelnitsky Brunet LATAM Jorge Rojas; Alf Berger; Pedro Rozati North Europe **Isabelle Cant** South Europe Lydia Porta; Carl Greener UK&I **Carrie Potts** France Sanassi Cisse **DACH & Russia** Frank Werner CEEMA Muna Issa APAC Yan Lin Seet India Srikanth Pillutla Japan Yoko Nagai; Masaaki Numata

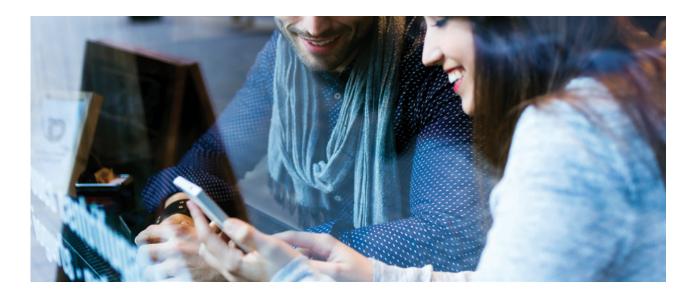

Questions or concerns? Log in iQuote and find the "submit feedback" at the home page left bottom.

Learn more at iquote.hpe.com

This document contains confidential and/or legally privileged information. It is intended for Hewlett Packard Enterprise and Channel Partner Internal Use only. If you are not an intended recipient as identified on the front cover of this document, you are strictly prohibited from reviewing, redistributing, disseminating, or in any other way using or relying on the contents of this document.

a50000061ENW, September 2019, Rev. 1

<sup>©</sup> Copyright 2019 Hewlett Packard Enterprise Development LP. The information contained herein is subject to change without notice. The only warranties for Hewlett Packard Enterprise products and services are set forth in the express warranty statements accompanying such products and services. Nothing herein should be construed as constituting an additional warranty. Hewlett Packard Enterprise shall not be liable for technical or editorial errors or omissions contained herein.